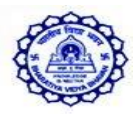

## **Bharatiya Vidya Bhavan's Public School**

## **Vidyashram- Jubilee Hills**

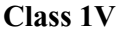

## **TERM II ASSESSEMENT SYLLABUS 2018-19**

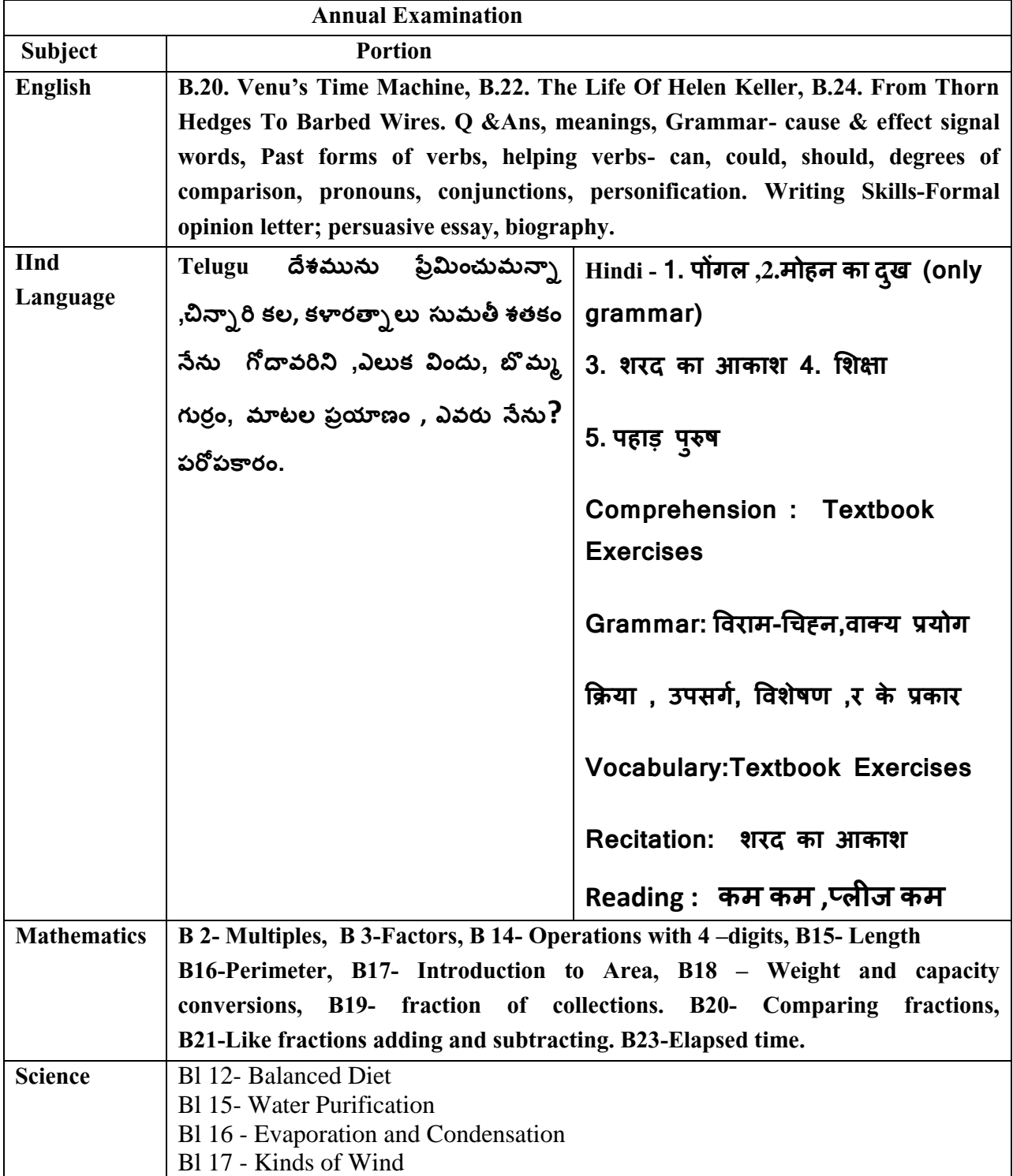

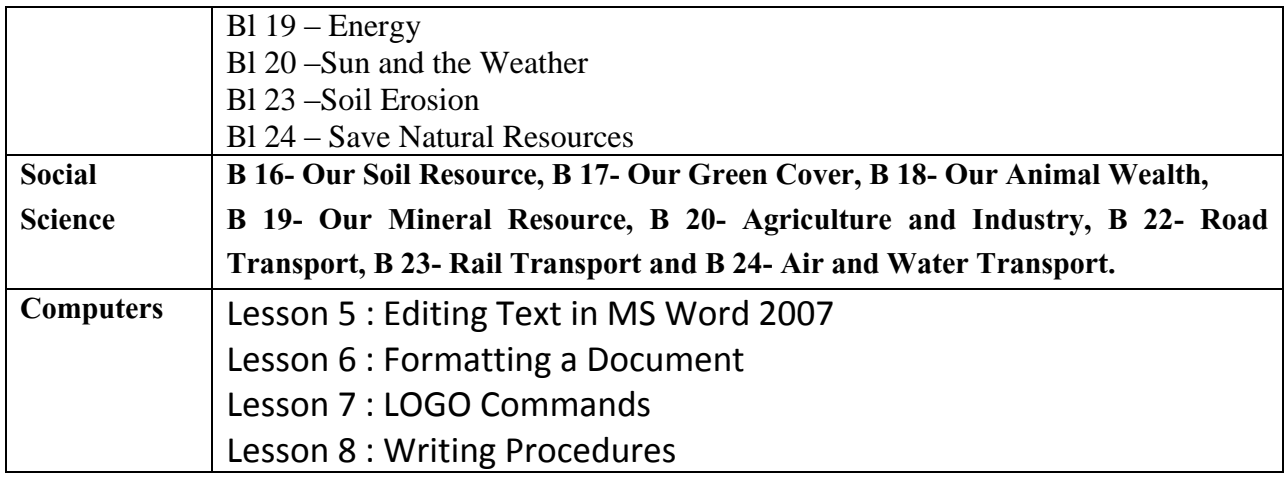